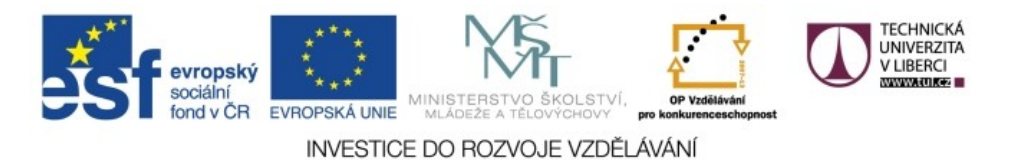

Realizováno za finanční podpory ESF a státního rozpočtu ČR v rámci v projektu *Zkvalitnění a rozšíření možností studia na TUL pro studenty se SVP* reg. č. CZ.1.07/2.2.00/29.0011

# **Cykly a koncepce transformace**

#### **Zpracování všech**

#### ■ <xsl:for-each select="*XPath výraz*"> *šablona* </xsl:for-each>

- pro každý uzel vyhovující *XPath výrazu* bude do výstupního stromu vložena *šablona* (**vyhodnocuje se v kontextu uzlu vyhovujícího atributu select**)
- vhodné zejména pro sumarizace informací
- není skutečný cyklus, může provádět paralelně

#### **Příklad: Seznam obrázků**

 na začátku stránky chceme mít seznam obrázků <xsl:template match="/">

```
...
<h2>Seznam obrázků:</h2>
|<sub>U</sub>|><xsl:for-each select="//figure">
   <li><xsl:value-of select="@title"/></li>
</xsl:for-each>
\langle/ul>
```
... </xsl:template>

## **Základní kostra transformace (1)**

#### **varianta 1: Přirozená rekurze**

- šablony odpovídající zhruba 1:1 prvkům původního dokumentu
- mnoho šablon, časté uplatnění xsl:apply-templates
- výstupní strom je sestavován na základě rekurzivního procházení stromu vstupního
- trochu připomíná podprogramy neděláme složité kroky, řešení rozložíme do série kroků jednoduchých
- nejčastější a typický přístup

#### **Příklad vstupních dat**

```
<?xml version="1.0"?>
<cenik>
  <zbozi id="zb001" druh="potravina">
     <nazev>Houska</nazev>
     <cena>1.70</cena>
  </zbozi>
  <zbozi id="zb004" druh="potravina">
     <nazev>Voda</nazev>
     <cena>7.50</cena>
  </zbozi>
</cenik>
```
## **Rekurzivní styl (1)**

- <?xml version="1.0" encoding="utf-8"?>
- <xsl:stylesheet
	- xmlns:xsl="http://www.w3.org/1999/XSL/Transform" version="1.0">
- <xsl:template match="/">
	- <html>
	- <head><title>Ceník</title></head>
	- <body>
	- <h1>Ceník</h1>
	- <xsl:apply-templates/>
	- </body>
	- </html>
- </xsl:template>

### **Rekurzivní styl (2)**

<xsl:template match="cenik"> <table><xsl:apply-templates/></table> </xsl:template> <xsl:template match="zbozi"> <tr><xsl:apply-templates/></tr> </xsl:template> <xsl:template match="nazev"> <td><xsl:apply-templates/></td> </xsl:template> <xsl:template match="cena"> <td align="right"><xsl:apply-templates/></td> </xsl:template> </xsl:stylesheet>

## **Základní kostra transformace (2)**

#### **varianta 2: Řízení shora**

- složité šablony využívající cykly k procházení obsahu vstupních prvků
- málo šablon, xsl:apply-templates se používá zřídka či vůbec ne
- sestavení výstupního stromu je explicitně řízeno stylovým předpisem
- kompaktnější, ale obtížněji modifikovatelné
- nepoužitelné pro rekurzivní data (různá hloubka vnoření)
- příliš se nepoužívá

## **Řízený styl (1)**

- <?xml version="1.0" encoding="utf-8"?>
- <xsl:stylesheet
	- xmlns:xsl="http://www.w3.org/1999/XSL/Transform" version="1.0">
- <xsl:template match="/">
	- <html>
	- <head><title>Ceník</title></head>
	- <body>
	- <h1>Ceník</h1>
	- <table>

## **Řízený styl (2)**

- <xsl:for-each select="cenik/zbozi">
	- <tr>
	- <td><xsl:value-of select="nazev"/></td>
	- <td align="right"><xsl:value-of select="cena"/></td>  $\langle$ tr>
- </xsl:for-each>
- </table>
- </body>
- </html>
- </xsl:template>
- </xsl:stylesheet>

# **Řazení**

## **Řazení**

- pořadí uplatnění šablon standardně odpovídá pořadí prvků ve vstupním stromě, lze změnit
- <xsl:sort select="*hodnota pro uspořádání*"/>
- lze jen uvnitř xsl:for-each nebo xsl:apply-templates
- příklad:
	- <xsl:for-each select="cenik/zbozi"> **<xsl:sort select="nazev"/>**
		- $<$ tr>... $<$ /tr>
	- </xsl:for-each>

#### **Atributy xsl:sort**

#### ovlivňují způsob řazení

- select="výraz" určuje hodnoty, podle nichž se třídí (implicitně uzel převedený na řetězec)
- data-type="text" | "number" abecední/číselné
- order="ascending" | "descending" vzestupné/sestupné
- lang="*kód jazyka*" jazyková pravidla třídění (naše "ch")
- case-order="upper-first" | "lower-first" pořadí malých/ velkých písmen

## **Řazení podle více kritérií**

- několik xsl:sort za sebou
- priorita klesá rozhodne první, kde se uzly liší
	- <xsl:template match="cenik">
		- <table> <xsl:apply-templates> **<xsl:sort select="nazev"/> <xsl:sort select="cena" data-type="number"/>** </xsl:apply-templates>
			- </table>
	- </xsl:template>

# **Větvení**

#### **Podmíněné zpracování**

- <xsl:if test="*XPath výraz*"> *šablona*  $\langle xsl:if\rangle$
- šablona bude použita, pokud boolovský XPath výraz vydá hodnotu true
- neexistuje else

#### **Příklad**

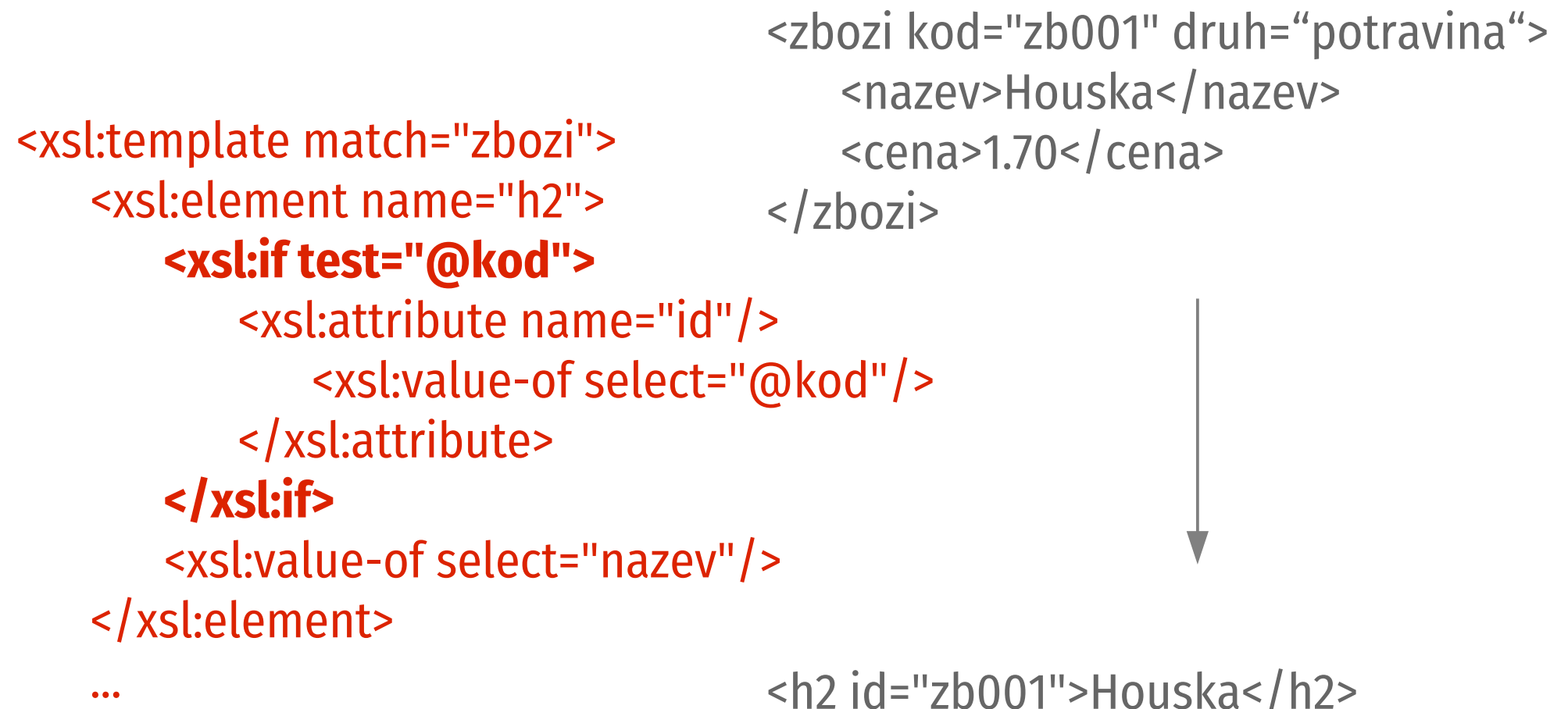

...

</xsl:template>

<h2 id="zb001">Houska</h2>

### **Větvení (1)**

```
 podmíněný příkaz s více větvemi:
<xsl:choose>
   <xsl:when test="XPath výraz">
      šablona
   </xsl:when>
   <xsl:when test="XPath výraz">
      šablona
   </xsl:when>
   ...
   <xsl:otherwise>
      šablona
   </xsl:otherwise>
</xsl:choose>
```
#### **Větvení (2)**

- analogie if elsif
	- ...

else

- uvnitř xsl:choose mohou být jen xsl:when a xsl:otherwise
- použije první *šablonu*, jejíž test vydal hodnotu true

#### **Příklad větvení**

 řekněme, že <zbozi> obsahuje prvek <skladem> obsahující počet kusů na skladě <xsl:template match="zbozi">  $<$ tr> $\ldots$ <xsl:choose> <xsl:when test="skladem &lt; 10"> <td>nakupujte rychle</td> </xsl:when> <xsl:when test="skladem &lt; 100"> <td>mame toho dost</td> </xsl:when> <xsl:otherwise> <td>akce!</td> </xsl:otherwise> </xsl:choose>  $\langle$ /tr> </xsl:template> znak "<" entitou

## **Proměnné**

#### **Proměnné**

- spíše konstanty hodnotu nelze změnit
- definice dvě možnosti: <xsl:variable name="*jméno*">hodnota</xsl:variable> <xsl:variable name="*jméno*" select="*XPath výraz*"/>
- použití: \$*jméno* (ve výrazech: {...} a xsl:value-of vyhodnotí; xsl:copy-of zkopíruje)
- mohou být globální i lokální v šabloně (má přednost)
- vhodné pro opakující se konstrukce (snadná změna)

#### **Příklad – textová proměnná**

#### **<xsl:variable name="tuladr">**

Technická univerzita v Liberci, <br /> Studentská 2,<br /> 461 17 Liberec 1 **</xsl:variable>**

```
...
<xsl:template match="zahlavi">
   <div class="zahlavi">
   <xsl:apply-templates/>
   <xsl:copy-of select="$tuladr"/>
   \langle div>
</xsl:template>
```
#### **Příklad – mezery zleva**

<xsl:variable name="sirkaPole">30</xsl:variable>

<xsl:template match="nazev"> <xsl:variable name="delka" select="string-length(.)"/> <xsl:variable name="vypln" select="\$sirkaPole – \$delka"/>

<!-- vloží mezery --> <xsl:value-of select="substring('  $\qquad$ ,1,\$vypln)"/> <!-- za ně vlastní název --> <xsl:value-of select="."/> </xsl:template>

alespoň 30 mezer

# **Výstupy**

#### **XSLT a mezery (1)**

- prázdné znaky: mezera, tabelátor, CR, LF
- XSLT zachází s volným místem celkem liberálně
- **<xsl:strip-space elements="cenik zbozi"/>** vypustí z prvků cenik a zbozi prázdné textové uzly (volné místo mezi prvky); jen přímé potomky
- existuje i xsl:preserve-space, implicitní chování
- Pozor: <nazev> Cukr </nazev> neobsahuje prázdné textové uzly, ale textový uzel " Cukr

#### **XSLT a mezery (2)**

- často přecházejí do výstupu uplatněním implicitní šablony (opis textu) na prázdné uzly
- explicitní vkládání do výstupu zajistí xsl:text <xsl:text> </xsl:text><!-- mezery --> <xsl:text> </xsl:text> <!-- konec řádku -->
- normalizace mezer pomocí xsl:value-of a XPath funkce normalize-space() <xsl:value-of select="normalize-space(nazev)"/>

#### **Odřádkování za výstupem (1)**

- ze <zbozi> odstraněny prázdné textové uzly pomocí xsl:strip-space, chceme vypsat název a odřádkovat
- **varianta 1: doslovná**
	- <xsl:template match="zbozi"> <em><xsl:value-of select="nazev"/></em> **<xsl:text>**
	- **</xsl:text>**
	- </xsl:template>

nevýhoda: </xsl:text> musí být na začátku řádku – narušuje odsazení

#### **Odřádkování za výstupem (2)**

 **varianta 2: použití proměnné <xsl:variable name="NL"> <xsl:text> </xsl:text> </xsl:variable>** <xsl:template match="zbozi"> <em><xsl:value-of select="nazev"/></em> **<xsl:value-of select="\$NL">** </xsl:template> vyžaduje přípravu, použití je elegantní

#### **Odřádkování za výstupem (3)**

 **varianta 3: proměnná + concat <xsl:variable name="NL"> <xsl:text> </xsl:text> </xsl:variable>** <xsl:template match="zbozi"> **<xsl:value-of select="concat('<em>', nazev, '</em>', \$NL)">** </xsl:template>

velmi kompaktní, ale méně přehledné

#### **Odřádkování za výstupem (4)**

#### **varianta 4: kódy znaků**

<xsl:template match="zbozi"> <em><xsl:value-of select="nazev"/></em> <xsl:text>&#10;</xsl:text>

#### </xsl:template>

lze zapisovat přímo nebo uložit do proměnné kódy závisí na OS, pro MS Windows

<xsl:text>&#13;&#10;</xsl:text>

#### **Formát výstupu**

- **<xsl:output method="***metoda***"/>** dostupné metody: xml (implicitní), html, text další atributy xsl:output:
	- doctype-system="*URI*", doctype-public="*URI*" určují obsah <!DOCTYPE...> výstupního dokumentu
	- **encoding="***kódování***"** kódování výstupu
	- omit-xml-declaration="yes" | "no" vypustit úvodní XML deklaraci
	- indent="yes" | "no" odsazovat prvky